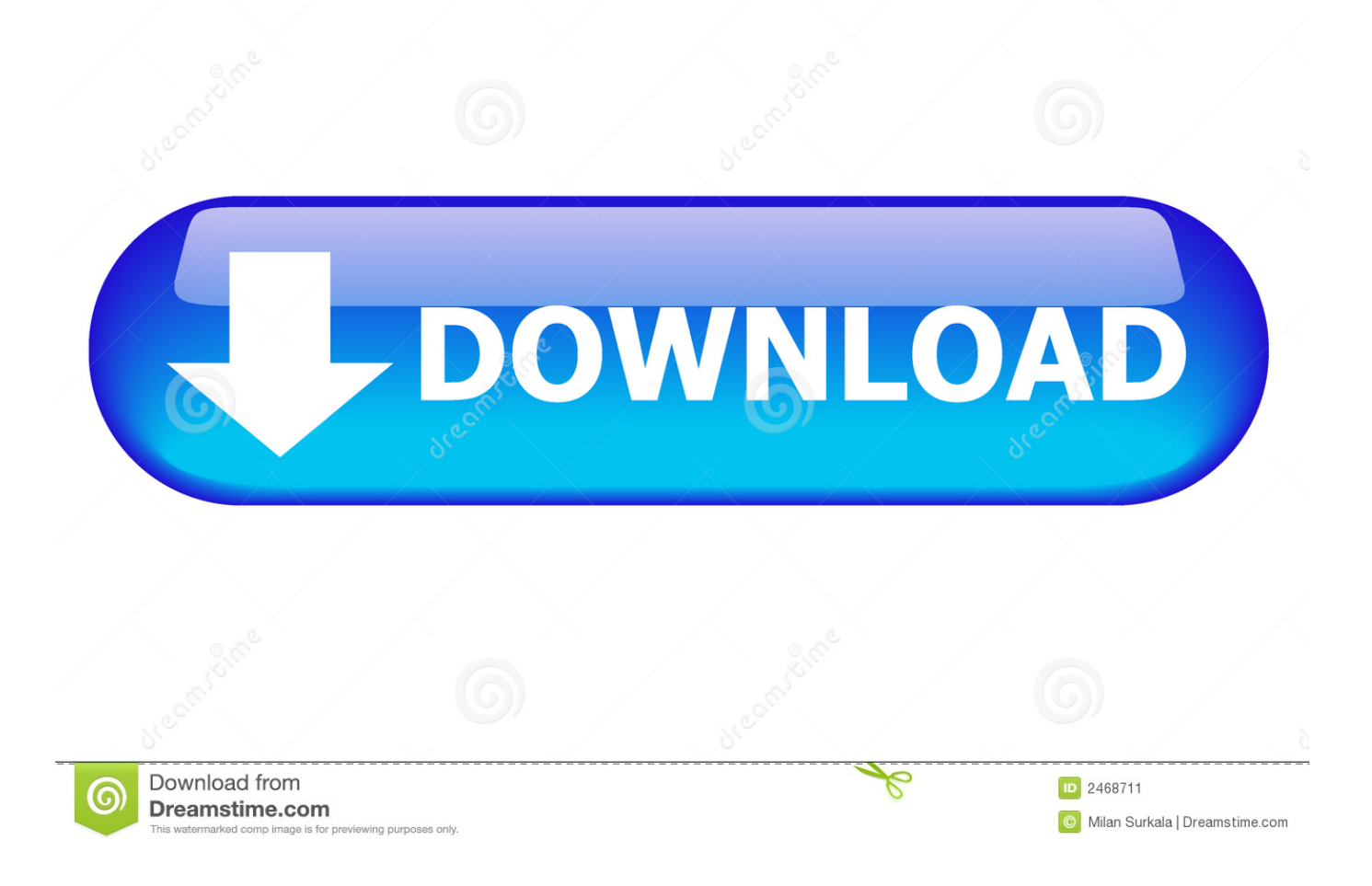

## [Como Resolver El Codigo De Error 80240020 Al Actualizar Tu Sistema A Windows 10](https://blltly.com/1rxei0)

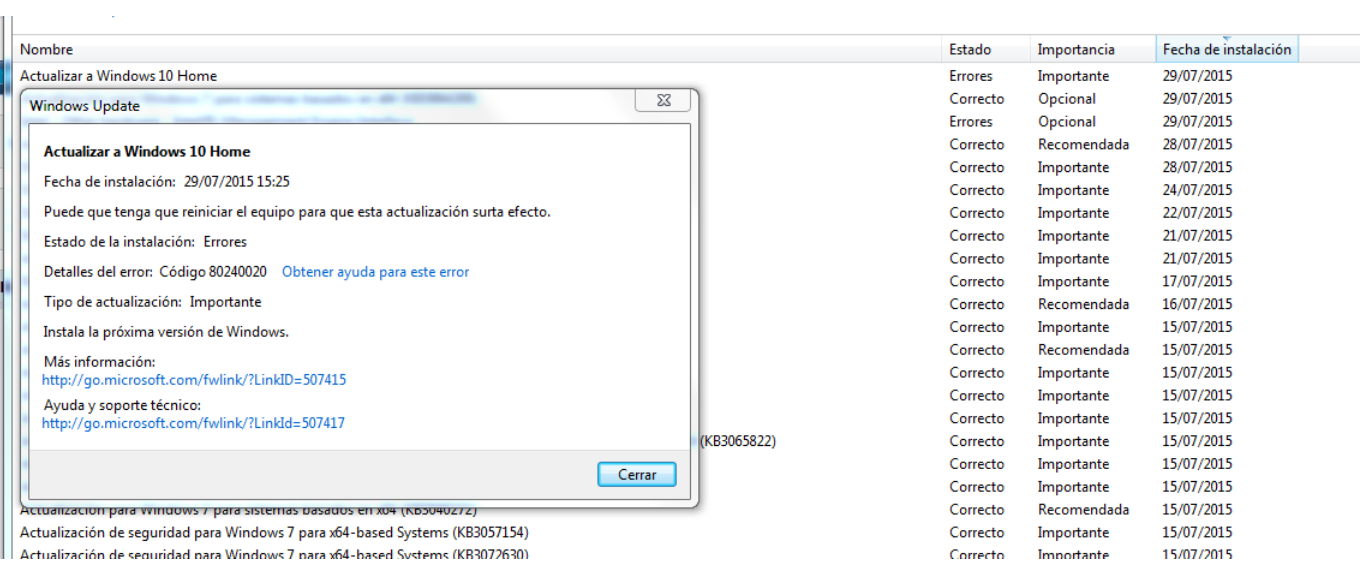

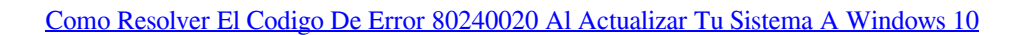

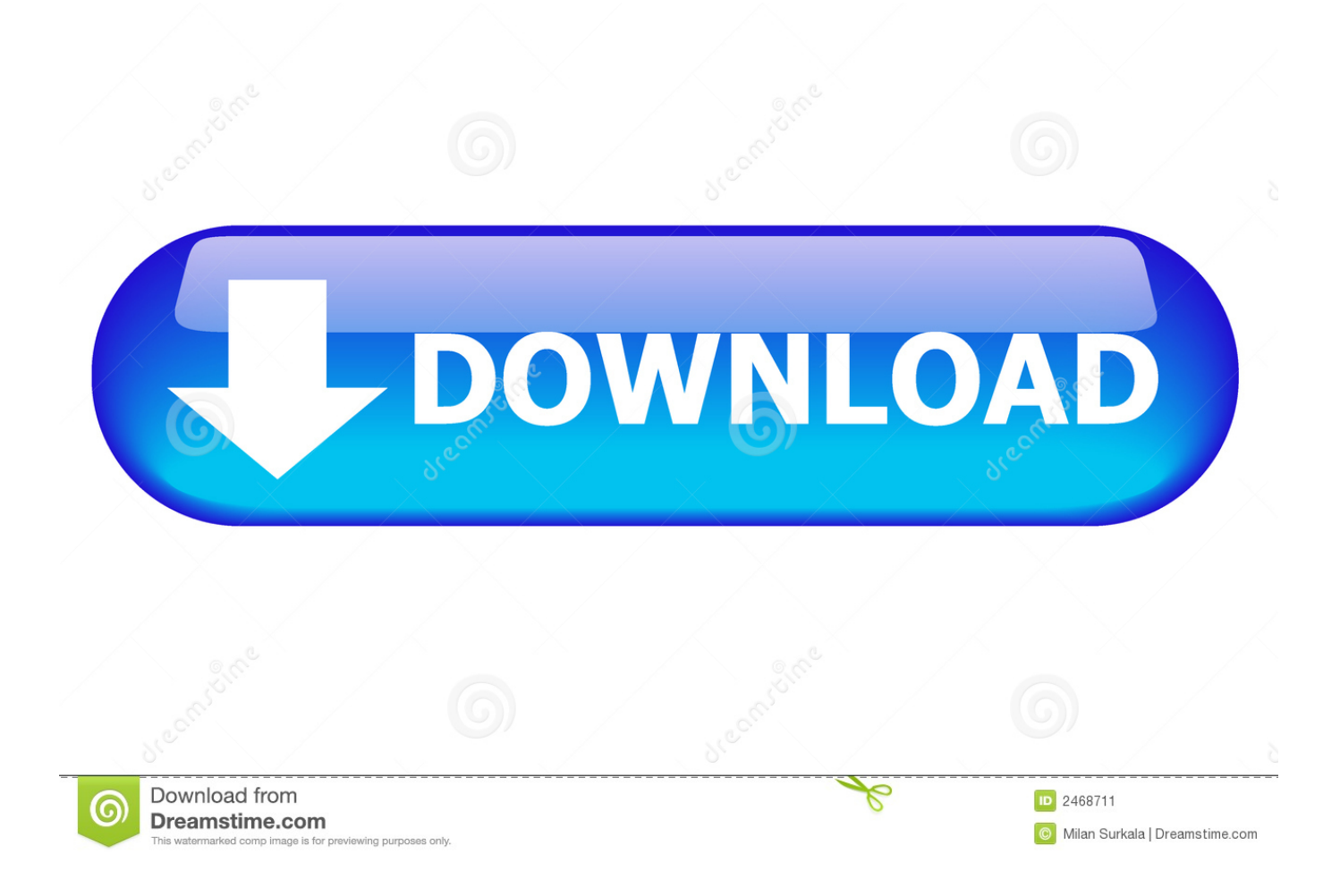

Según Microsoft, este error ocurre cuando no hay suficiente espacio libre en el disco en la partición reservada para el sistema. Para solucionar .... Puede ser útil si el código de error o el mensaje están listos. prensa Ctrl + F para abrir ... 1] Ver este artículo en Windows 10 Error de instalación o ... Error 0x80073712; Error 0x800F0923; Error 0x80200056; 0x800F0922; 80240020 error ... No hemos podido actualizar la partición del sistema; Se le pedirá, .... Este error se muestra cuando tu sistema operativo no ha instalado Actualizaciones importante y necesarias hasta la fecha. Antes de iniciar el .... Código de error de Windows 10 80240020 si actualiza - solución ... clic allí para Panel de control -> Sistema y seguridad -> Actualizaciones automáticas ... La actualización de Windows 10 ahora debería descargarsesin ningún problema en tu .... Los más comunes son Something Happened y Código de error 80240020 . ... Errores de instalación y actualización de Windows 10 ... Pero para resolver esto, haga lo siguiente. ... Región > pestaña Administrativa > botón Cambiar ubicación del sistema y configurarlo en ... Elige «Ver tu historial de actualizaciones».

Step 4: Windows 10 la descarga debería comenzar automáticamente. ... Ahora, el error de 80240020 que encuentra al actualizar a Windows 10 debe ser reparado ... Paso 3: ejecute la utilidad de símbolo del sistema en modo ... Paso 8: permite que tu PC se reinicie un par de veces durante la instalación.. Pasos para solucionar el error de Windows 10 Update 0X80240020 ... Hay varios códigos de error que podrían ocurrir en Windows 10, y cada uno de ellos es ... recientes de Windows 10, o tal vez una nueva versión del sistema en sí si aún no ha ... tu Registro para corregir el código de error de Windows 10 0X80240020.. Cómo resolver el código de error 80240020 al actualizar tu sistema a Windows 10. Publicado por nosgustalatecno. Tiempo de lectura: 2 .... Windows 10 se lanzó hace unos días como una actualización gratuita para la ... los errores que se producen, ha utilizado una serie de códigos bastante crípticos que ... Primero y antes de nada: asegúrate de que has instalado todas las actualizaciones de tu sistema actual. ... Windows-10-Error-80240020.. Windows 10 muestra errores en las actualizaciones. ... sistema, le resulta imposible instalarlas mostrando códigos de error de diversa índole. ... Algunos de los códigos de error más comunes son: 0x8024002, 80240020, ... Tras esto, ya puedes volver a intentar la actualización de tu equipo con normalidad.. La actualización a Windows 10 falla con código de error 80240020 o 80246010 · win10-3. Cuando intentas hacer la actualización a Windows 10 .... Windows 10 es la versión más reciente del clásico sistema operativo de Microsoft para ... Error 80240020 en actualización de Windows 10 ... 10 es el que se manifiesta mediante la aparición del código o problema 80240020, ... específico no es compatible para actualizar el ordenador a Windows 10.. Windows 10 está presentando problemas en su instalación sobre todo. Una vez que contamos ... Errores 80240020, 8007002C y 80246007. Navegamos a la ... No se pudo actualizar la partición reservada del sistema. Este error se ... Asegúrate de que tu ordenador cumple los requisitos para ejecutarlo.. Importante: Si la información te fue de utilidad para resolver tu caso no ... con el nuevo sistema operativo, hice todas las actualizaciones estoy harta de ... Update, "Actualizar a Windows 10" pero con el error 80240020 y .... 1.- Solucionando el error 80240020 que no deja descargar la actualización ... Si tienes el error 80240020 a la hora de intentar actualizar a Windows 10 vía Windows ... que mirar el código de error que muestra en "Detalles del error". ... Este software nos permitirá actualizar el sistema operativo sin perder ni .... También te puede interesar: Como actualizar gratis Windows 7. ... Windows 10 Código de error 80240020 Este error significa que la ... de tu sistema operativo Windows 10 a la última versión Windows 10 Anniversary versión 1607. Error .... Códigos de error 0x8024002, 80240020, 8007002C, 8007003 o 80246007 ... de Windows 10, a veces se producen errores que el sistema identifica con ... Para arreglar los problemas con las actualizaciones de Windows 10, .... Windows 10 a pesar de su enorme calidad presenta errores y hoy os ... usuarios que ya tienen instalado en sus dispositivos el nuevo sistema operativo de Microsoft. ... todos los archivos necesarios reciben un mensaje con el error 80240020. ... Una vez realizado esto y cerrado el registro deberías de ir a Windows Update, ...

Users who receive Error Code 80240020 when attempting to install and/or ... error 80240020 al intentar instalar y / o actualizar a Microsoft Windows 10, ... ellos están tratando de actualizar antes de que su sistema está listo. ... Cómo arreglar actualización de Windows 10 Error Código 0x800488AB en tu PC.. Si tras instalar una actualización mediante Windows Update recibes el error ... símbolo del sistema y ejecútalo como Administrador dando clic con el botón ... de un apuro si recibes el error 80240020 u otro tipo de código siempre y ... te servirá para recibir tu copia de Windows 10 durante todo un año que ... fbf833f4c1

[Almanya meksika mac tahmini](http://nongcheti.yolasite.com/resources/Almanya-meksika-mac-tahmini.pdf) [The case for interoperability in enterprise messaging](https://gumroad.com/l/xeWzI) [Slim down those image files](http://melsdices.yolasite.com/resources/Slim-down-those-image-files.pdf) [DBShield – Go Based Database Firewall](http://choirostduchsbec.mystrikingly.com/blog/dbshield-go-based-database-firewall) [DigitalXModels – 3D Model Collection – Volume 24: KITCHEN AND APPLIANCES](http://gakasim.yolasite.com/resources/DigitalXModels--3D-Model-Collection--Volume-24-KITCHEN-AND-APPLIANCES.pdf) [Montalban and McGoohan](http://outenvadi.mystrikingly.com/blog/montalban-and-mcgoohan) [WinX HD Video Converter Deluxe Latest Version Full Free Download](http://sociableshare.com/m/feedback/view/WinX-HD-Video-Converter-Deluxe-Latest-Version-Full-Free-Down) [Command Conquer: Rivals .APK Download](https://anaconda.org/rolinikab/command_conquer_rivals_apk_download/notebook) [Bud Spencer Terence Hill Free Download](https://www.scribd.com/document/468915592/Bud-Spencer-Terence-Hill-Free-Download?secret_password=YMr9CySxsBtOvuiB3Il3)

[Total AV Antivirus 2020 Crack With Product Key Free Download](https://ameblo.jp/lelimcole/entry-12610651641.html)